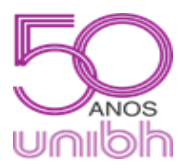

**PRONATEC – UNIBH Curso Técnico em Programação de Jogos Digitais Ferramenta de Desenvolvimento – Engine I Profª. Mirna Silva**

## **Trabalho Prático 3**

**Menu de Jogo**

## **Trabalho Individual - Valor: 5 pontos Data de Entrega: 09/12/2014 até 23:59**

**Método de Entrega do Trabalho:** Você deverá compactar a pasta do projeto (nomalmente localizada em C:\<Usuario>\Documentos\<Nome do Projeto Unity>), fazer o upload do projeto compactado no site [www.4shared.com](http://www.4shared.com/) ou [www.dropbox.com,](http://www.dropbox.com/) e enviar o link de compartilhamento do arquivo para o email: [prof.mirnasilva@gmail.com,](mailto:prof.mirnasilva@gmail.com) **colocar no título da mensagem: TRABALHO PRÁTICO 3.**

Este trabalho tem como objetivo incentivar a elaboração de menus localizados no início dos jogos, bem como o seu fluxo de funcionamento, visando a aplicação prática das funcionalidades estudadas em sala de aula.

Para a realização deste trabalho, o aluno deverá criar um menu de jogo em estado funcional. O menu **DEVE** ser referente a um jogo fictício (nada de fazer cópias de menus de jogos já existentes). Para isso, o menu deverá conter os itens obrigatórios abaixo:

- A sua visão Game, deve possuir as dimensões 320x480.
- A tela inicial deve possuir: Título do jogo, botão jogar, botão sobre, botão placar. Cada botão deverá funcionar e carregar sua respectiva tela.
- Ao clicar no botão jogar, a tela de game over deverá ser exibida. A tela de game over deve possuir um botão de voltar para a tela inicial.
- Ao clicar no botão sobre, a tela sobre deverá ser exibida. Nela o aluno deverá colocar seu nome completo e escrever um pequeno parágrafo sobre o seu jogo fictício. Essa tela também deve possuir um botão para voltar para a tela inicial.
- Ao clicar no botão placar, a tela placar deverá ser exibida, contendo um placar fictício com as melhores pontuações do jogo. Essa tela também deve possuir um botão de voltar para a tela inicial.
- O nome dos botões e das telas podem ser mudados pelo aluno.
- As todas as telas devem possuir uma imagem de background.
- As todas telas devem possuir soundtrack (áudio).

## **PONTO EXTRA:**

- Todos os botões devem emitir som quando forem clicados.
- Criar prefabs para os botões que forem utilizados em mais de uma cena.

**Lembretes:** Organize bem o seu projeto. Envie para a entrega a pasta completa do projeto. Envie seu nome completo (seja em um .txt compactado com a pasta do projeto, ou no corpo do email).

## **Caso as restrições e/ou itens obrigatórios não sejam respeitados, o trabalho será penalizado. Cópias e entregas fora do prazo acarretarão em NOTA ZERO.**

**Divirtam-se! :D**